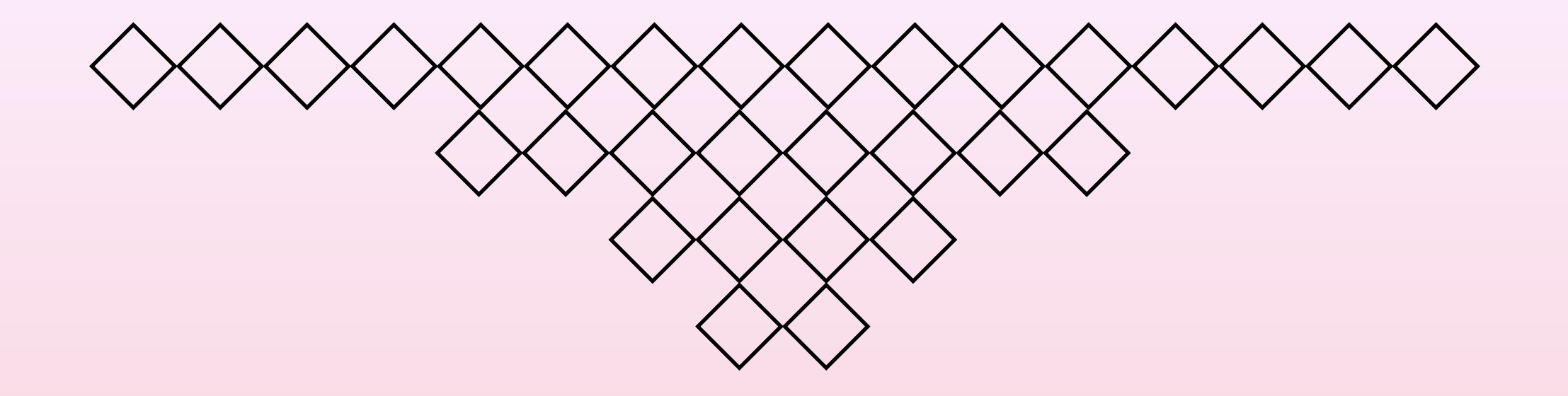

## アルゴリズム・データ構造 I 第13回 整列に要する計算時間 名城大学理工学部情報工学科 山本修身

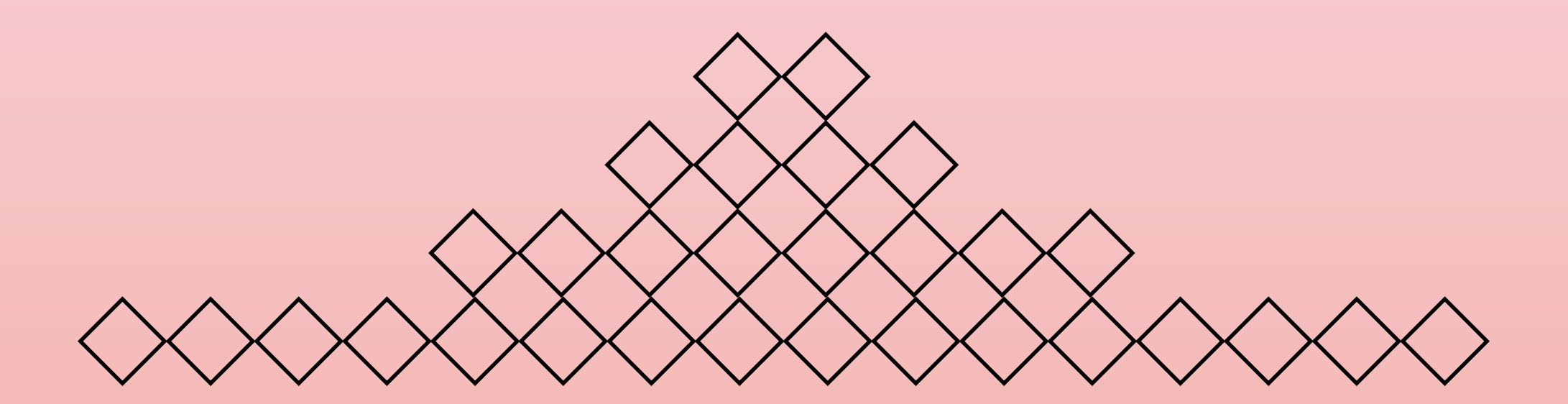

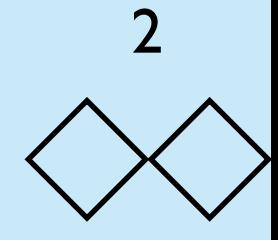

これまでに出て来たソーティングアルゴリズム  $\langle \ \rangle$ 

• これまでいくつかのアルゴリズムがでてきた.

1.セレクションソート(遅い) 2.クイックソート 3.マージソート 4.ヒープソート 5.コムソート(遅そうに見えて意外に速い.場 合によってはクイックソートよりも高速.)

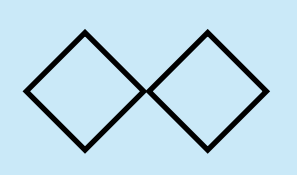

ソーティングの応用例: ペインターズアルゴリズム (1)

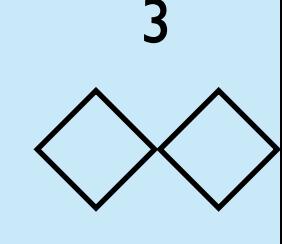

- 図形をディスプレイ上に描画する最も簡単なアルゴリズムはペ インターズアルゴリズム (painter's algorithm)である.
- 描画対象はポリゴン (多角形)の集合であるとする. ポリゴン がポリゴンを隠すので,すべてのポリゴンを描画すると正しい イメージが得られない.そこで,奥にあるポリゴンが順に前に 向かって描画するのがこのアルゴリズムである.

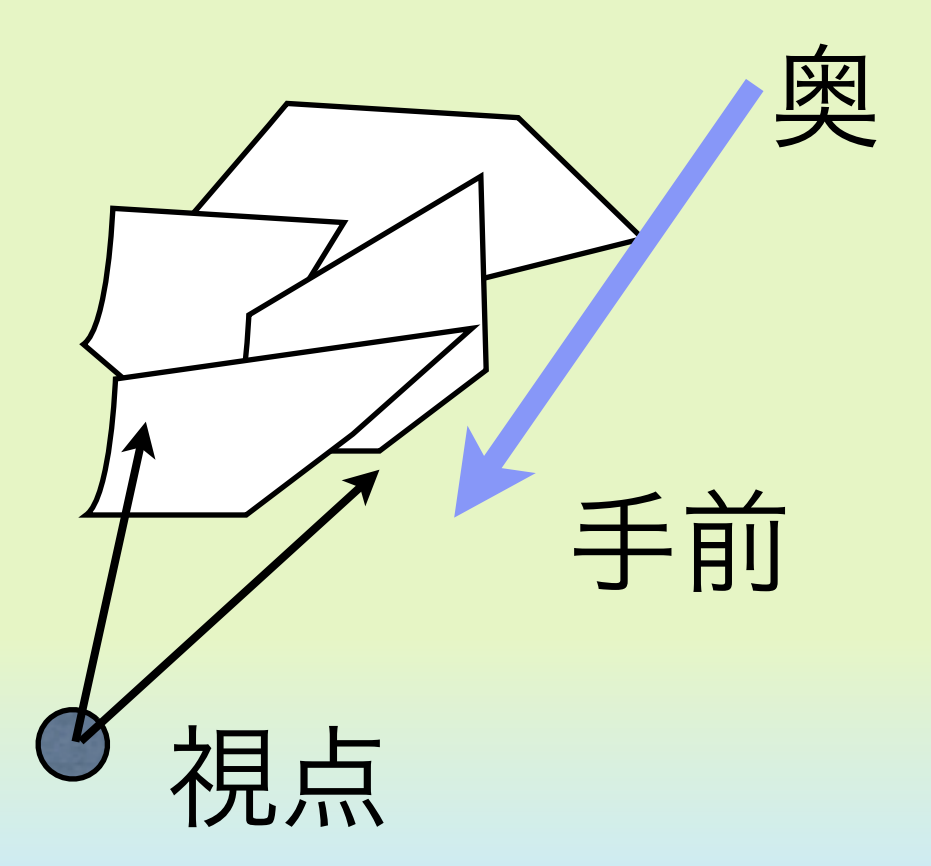

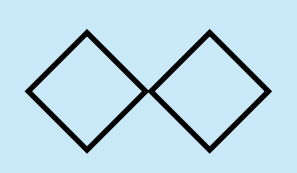

ソーティングの応用例: ペインターズアルゴリズム (2)

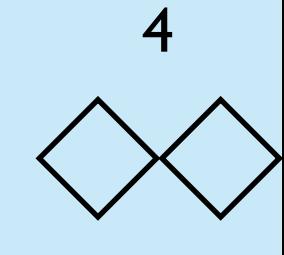

- ここではポリゴンとして最も単純な三角形のみを考える.
- 後ろの三角形から順に描画すれば良いが、左下のようなすくみ の状態になっていると、うまく描画することができない. この ようなケースはより細かく三角形に分割すればよい.

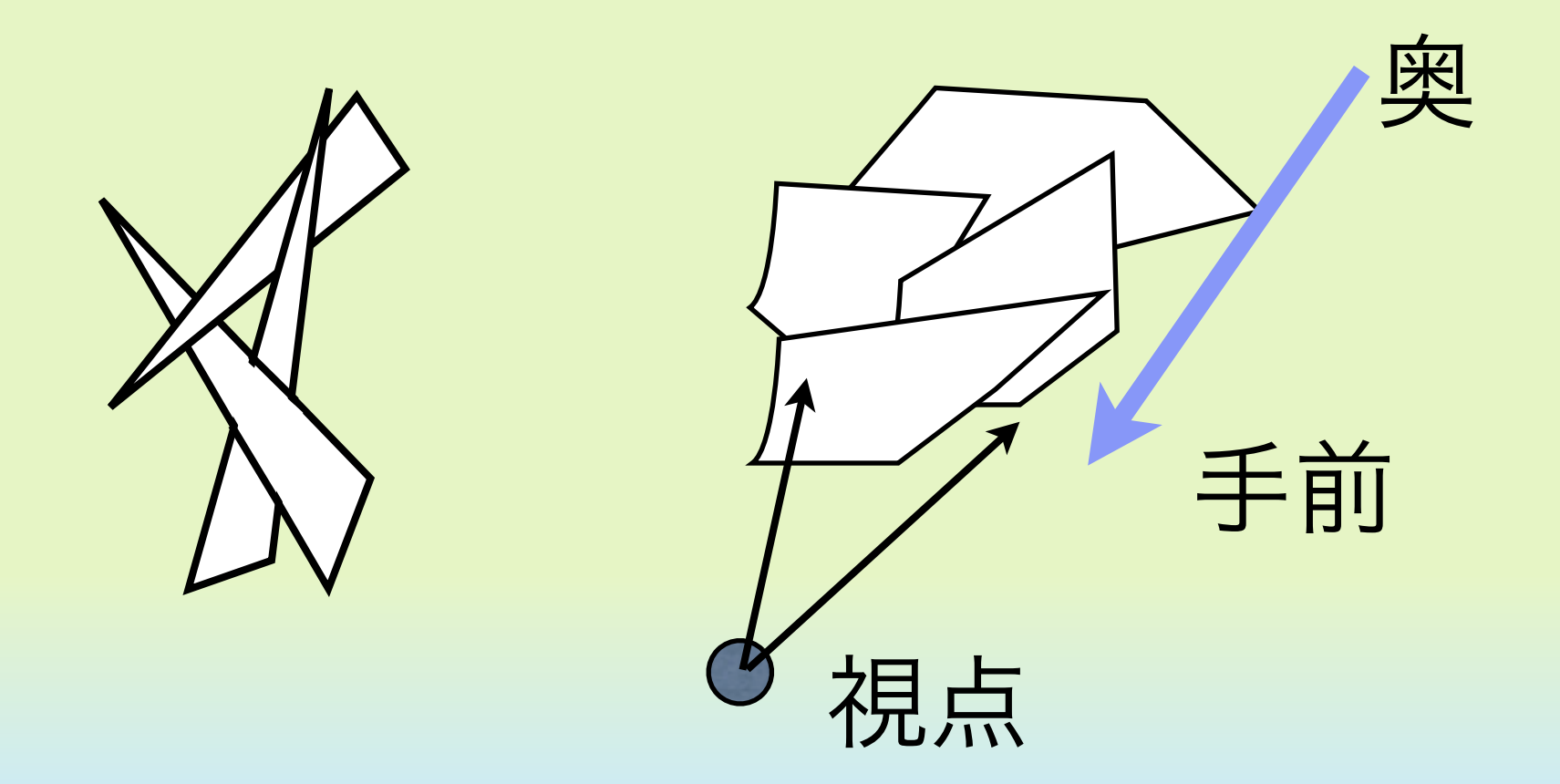

ソーティングの応用例:

ペインターズアルゴリズム (3)

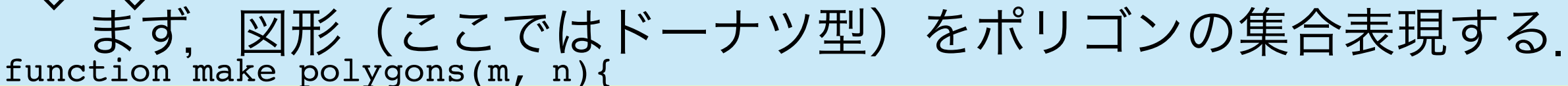

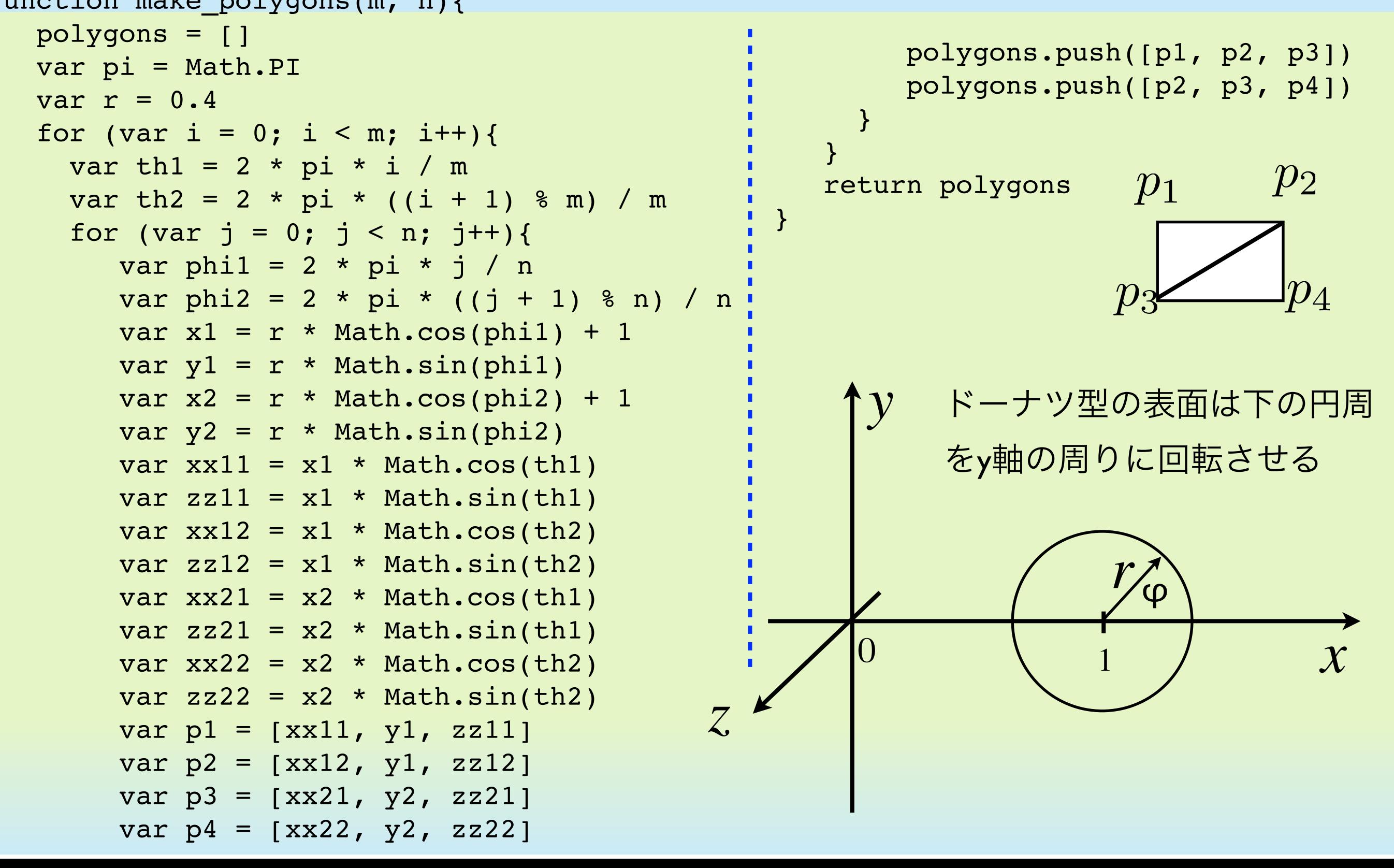

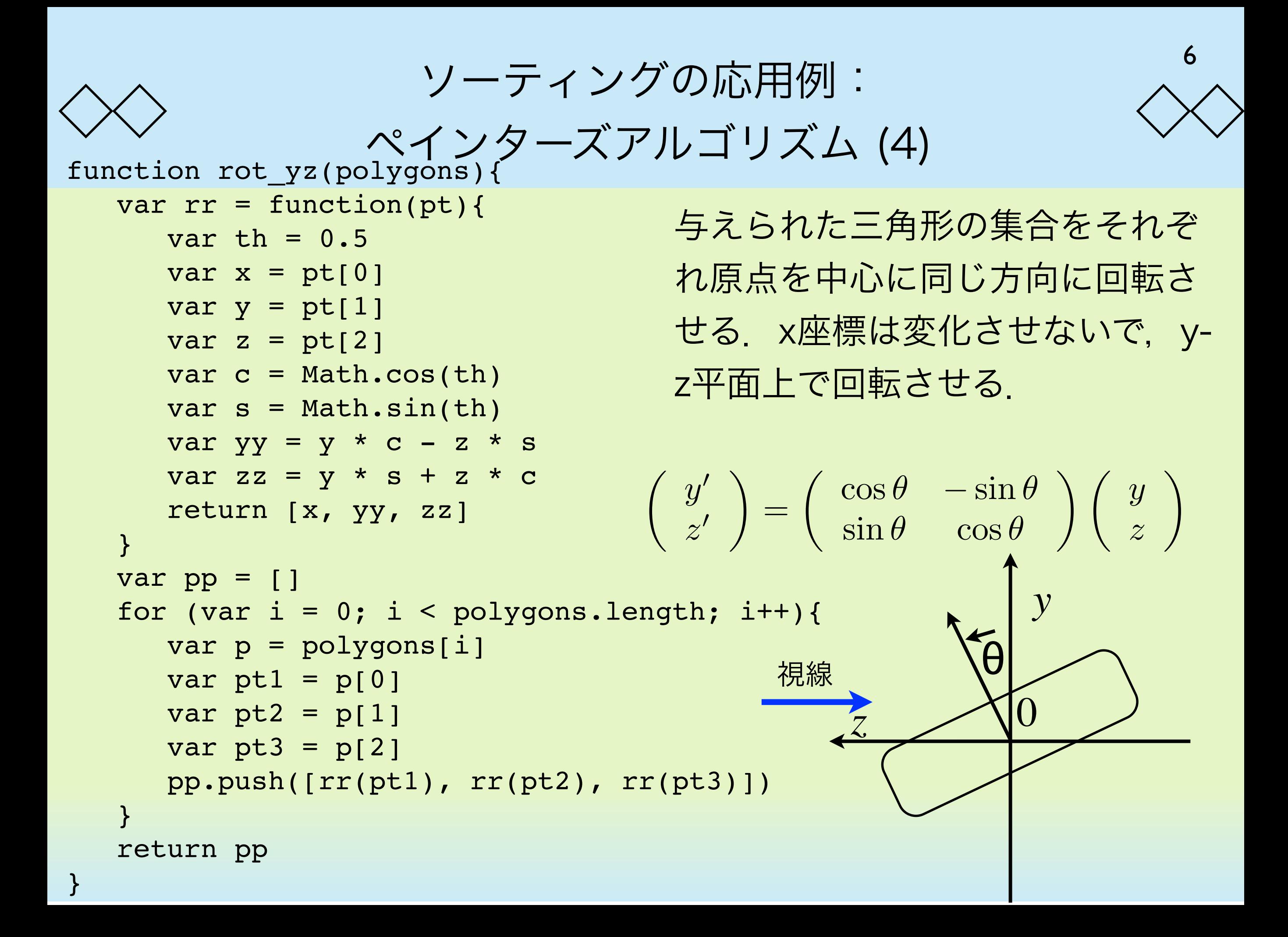

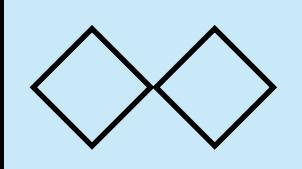

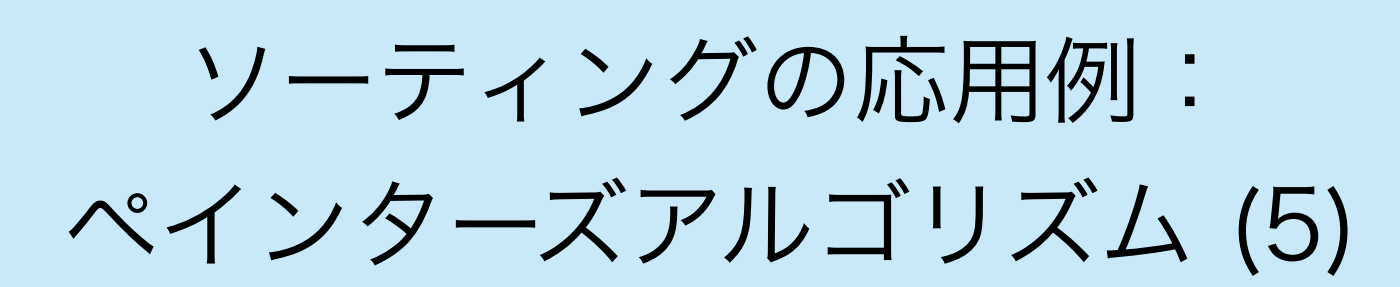

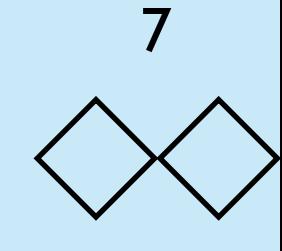

それぞれの三角形について,その重心のz座標を深さと考えて,深さ について三角形をソートする. ここではとりあえずセレクションソー トを用いる.

```
function center_z(polygon){
                                              var p1 = polygon[0]var p2 = polygon[1]var p3 = polygon[2]var z1 = p1[2]var z2 = p2[2]var z3 = p3[2] return (z1 + z2 + z3) / 3
                                           }
function sort_p(polygons){
   for (var i = 0; i < polygons.length - 1; i++){
      var mi = i
      var mv = center_z(polygons[i])
     for (var j = i + 1; j < polygons.length; j++){
       if (mv > center z(polygons[j])) { -------------
          mi = j mv = center_z(polygons[j])
        }
      }
      var tmp = polygons[mi]
      polygons[mi] = polygons[i]
      polygons[i] = tmp
 }
}
```

```
ソーティングの応用例:
               ペインターズアルゴリズム (5)
                               ソートした後,実際に描画する.
                                                          8
function draw_tr(pt1, pt2, pt3){
←内部を白くした三角形を描画する
  draw triangle w(pt1, pt2, pt3)
  draw line(pt1, pt2)
  draw line(pt2, pt3)
  draw line(pt3, pt1)
}
function pt3_2(pt){
   var x = pt[0]var y = pt[1]return [x / 4 + 0.5, y / 4 + 0.5]}
function draw_polygons(polygons){
  for (var i = 0; i < polygons.length; i++) {
    var p = polygons[i]var pt1 = p[0]var pt2 = p[1]var pt3 = p[2] draw_tr(pt3_2(pt1), pt3_2(pt2), pt3_2(pt3))
   }
                   ←深さ成分であるz座標を捨てて, (0, 0)-(1,
                   1)のフィットさせるための座標を計算する
                               ←実際に三角形の列について描画する.
```
}

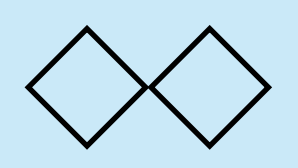

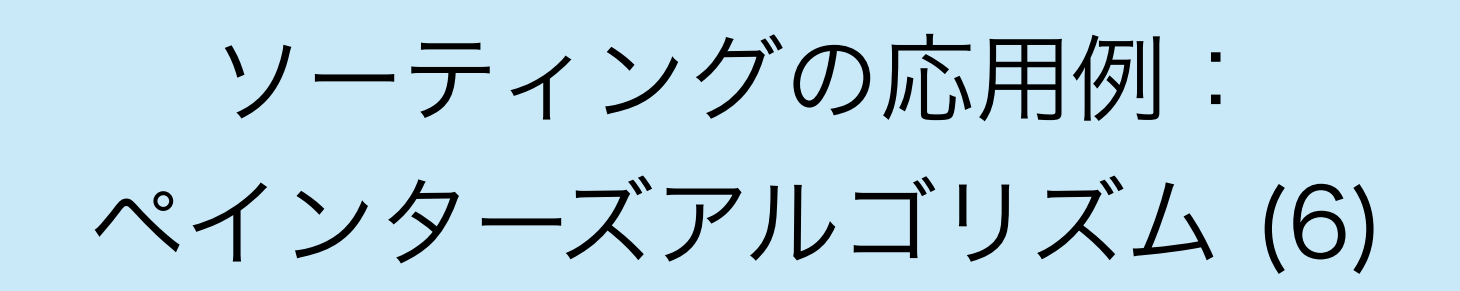

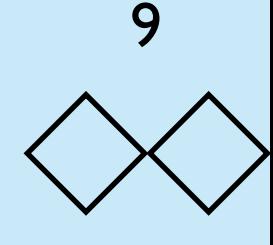

• 実際に動かすプログラムは以下のとおり

```
var polygons = rot_yz(make_polygons(30, 30))
sort_p(polygons)
draw_polygons(polygons)
```
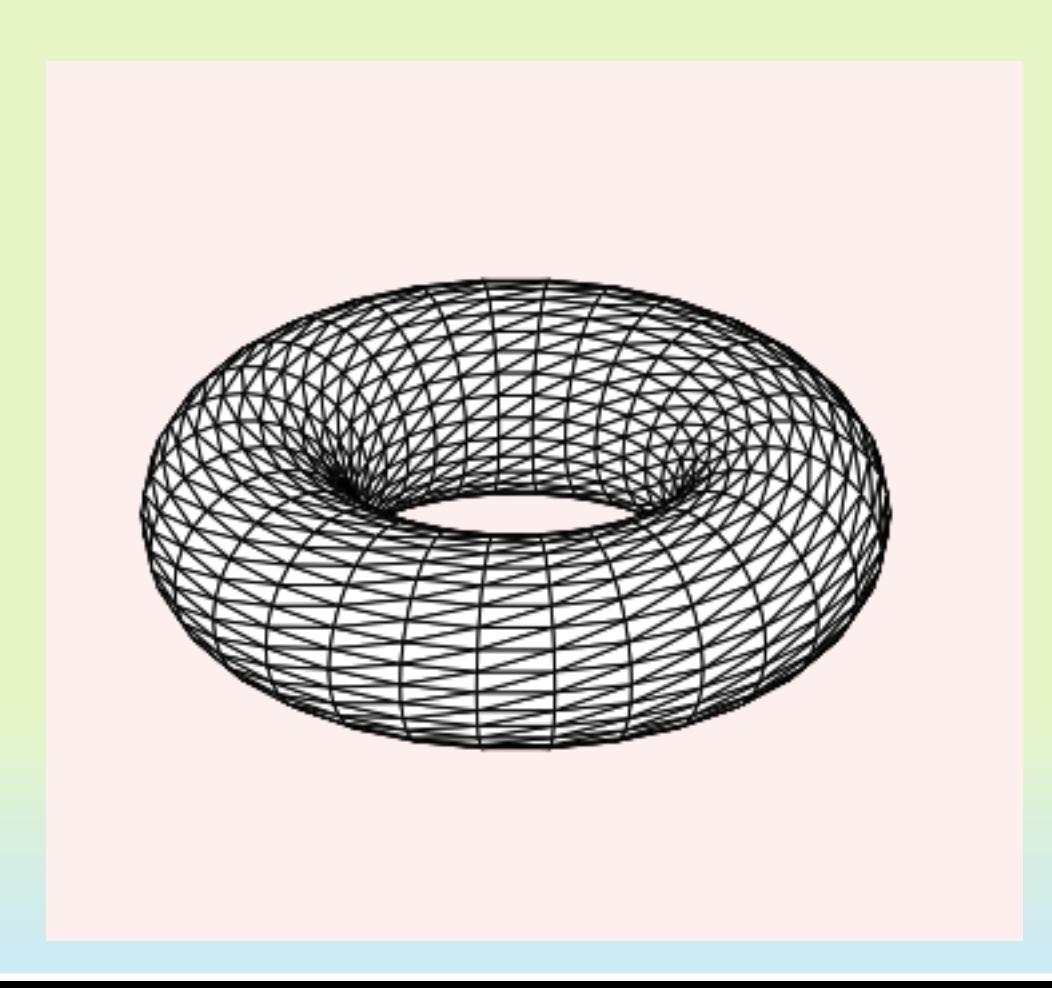

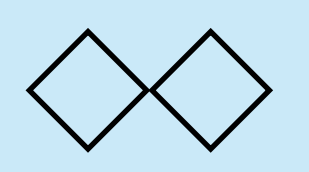

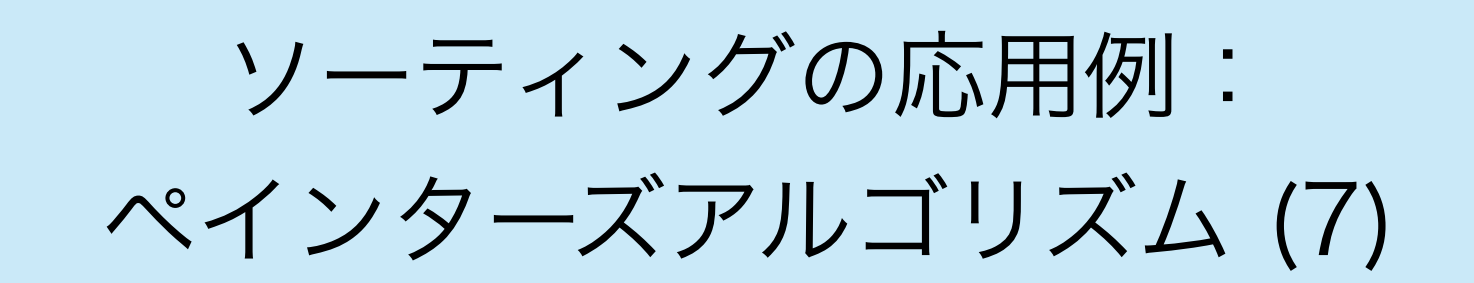

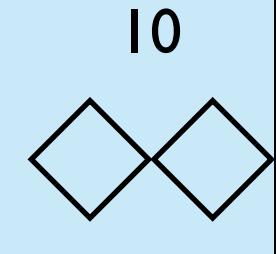

#### プログラムを多少変形すると色々な図形を描画することができる

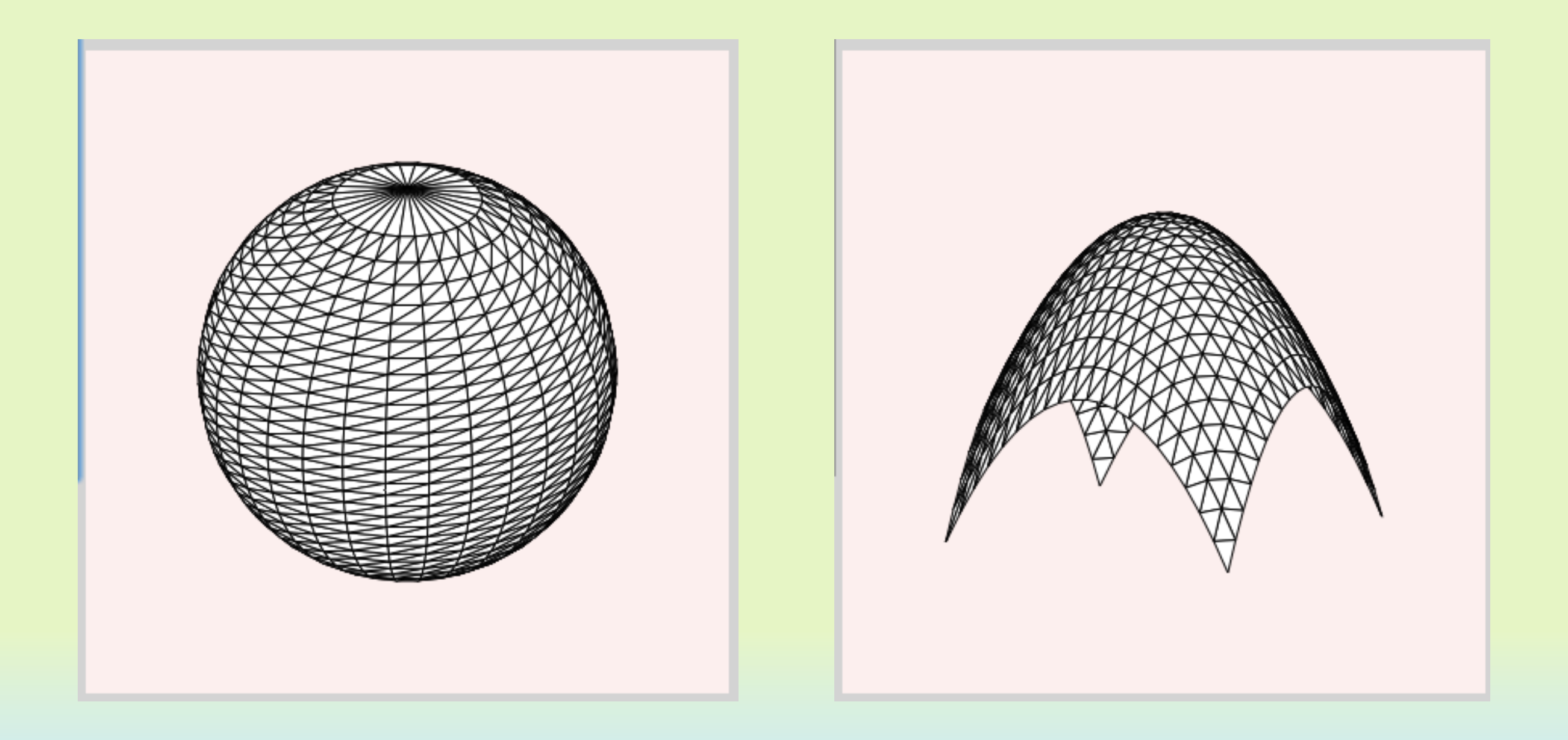

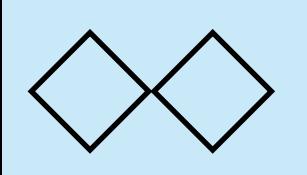

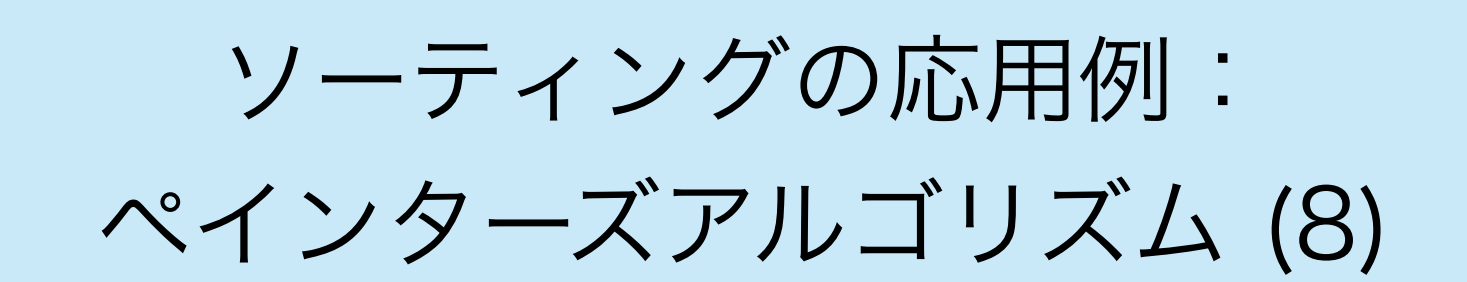

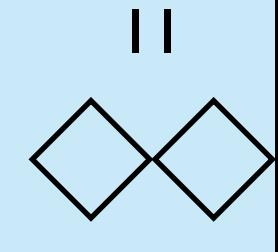

• ポリゴンをどのように配置するかによる(ソーティングとは関 係ないが)

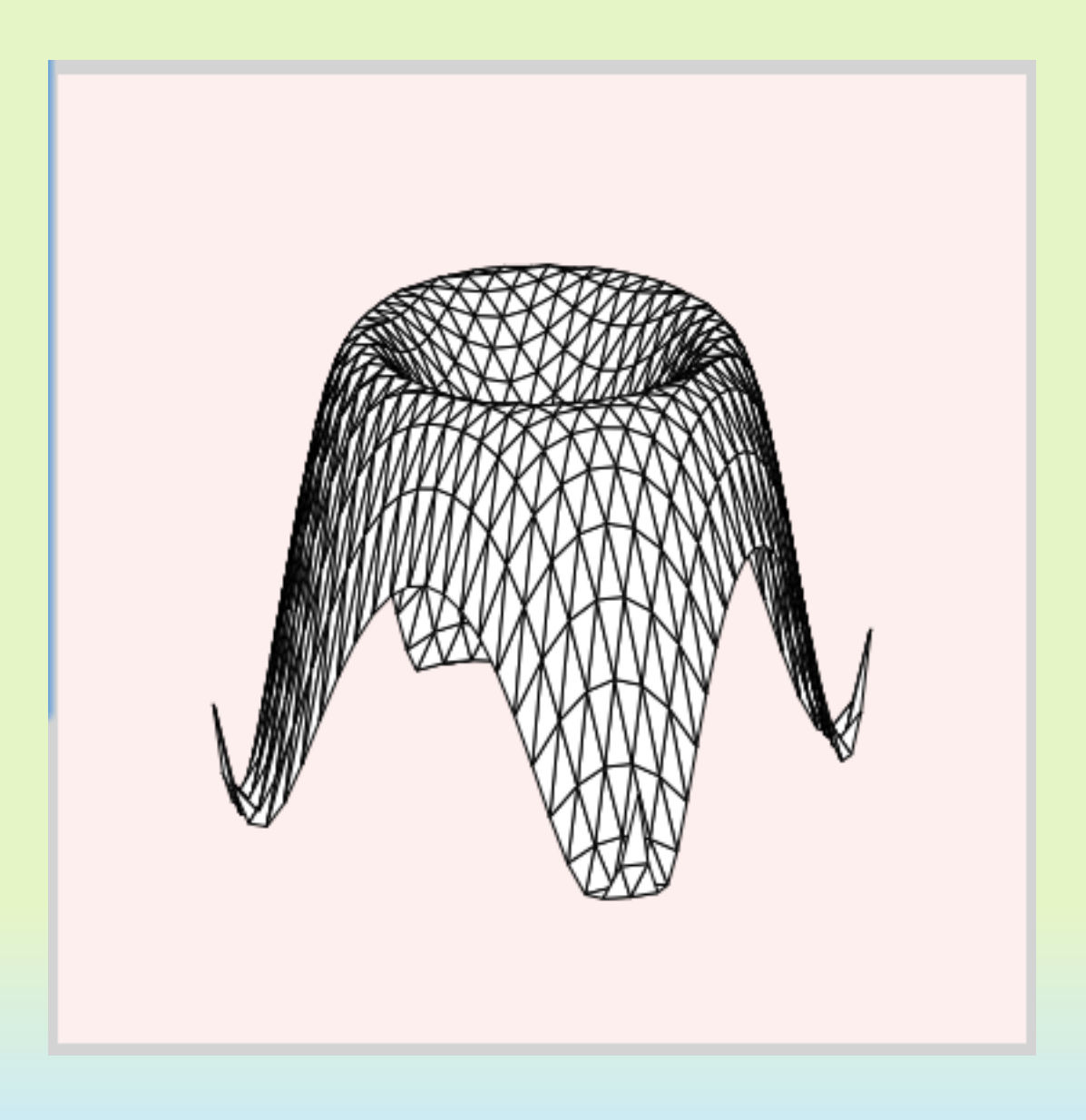

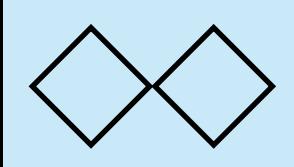

ソーティングの応用例: 最小木で点どうしを結ぶ (1)

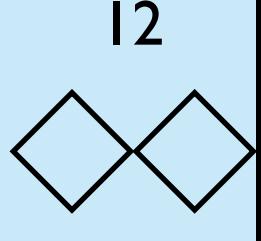

平面上にn個の点が与えられたとき,点同士を結んですべての点が連 結になるようにして,なおかつ繋いだ長さの総和を最少にするにはど うしたらよいか?このように点を結んだグラフを最小木 (minimum spanning tree) と呼ぶ. このように結ぶ方法として知られているも にKruskal のアルゴリズムがある(アルゴリズムの正当性については ここでは述べない).

アルゴリズムの概略は以下のとおり: まず,とりうる枝をすべて列挙 して、それを長さの小さい順にソートする.短い枝から順に取り出し て,その枝を付け加えたときループが出来なければ,最小木の枝とす る.全体が連結になるまでこれを繰り返す.

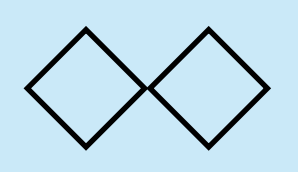

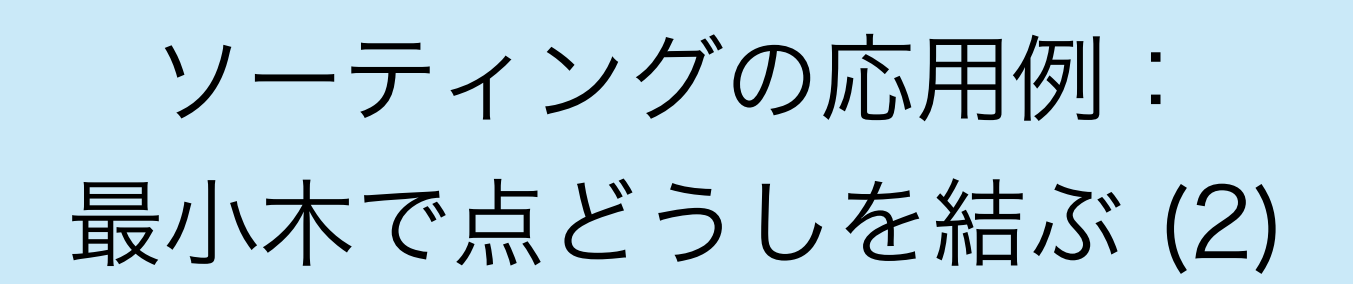

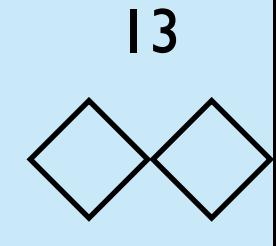

• まずは,平面上にランダムに1000個の点を発生させる

```
function make_points(n){
    var pts = []for (var i = 0; i < n; i++){
        var x = \text{Math.random}()var y = Math.random() pts.push([x, y])
     }
     return pts
}
function draw_points(lst){
    dx = 0.005dy = 0.005for (var i = 0; i < lst. length; i++){
        var x = \text{lst}[i][0]var y = \text{lst}[i][1]draw_rect([x-dx, y-dy], [x + dx, y + dy])
     }
}
```
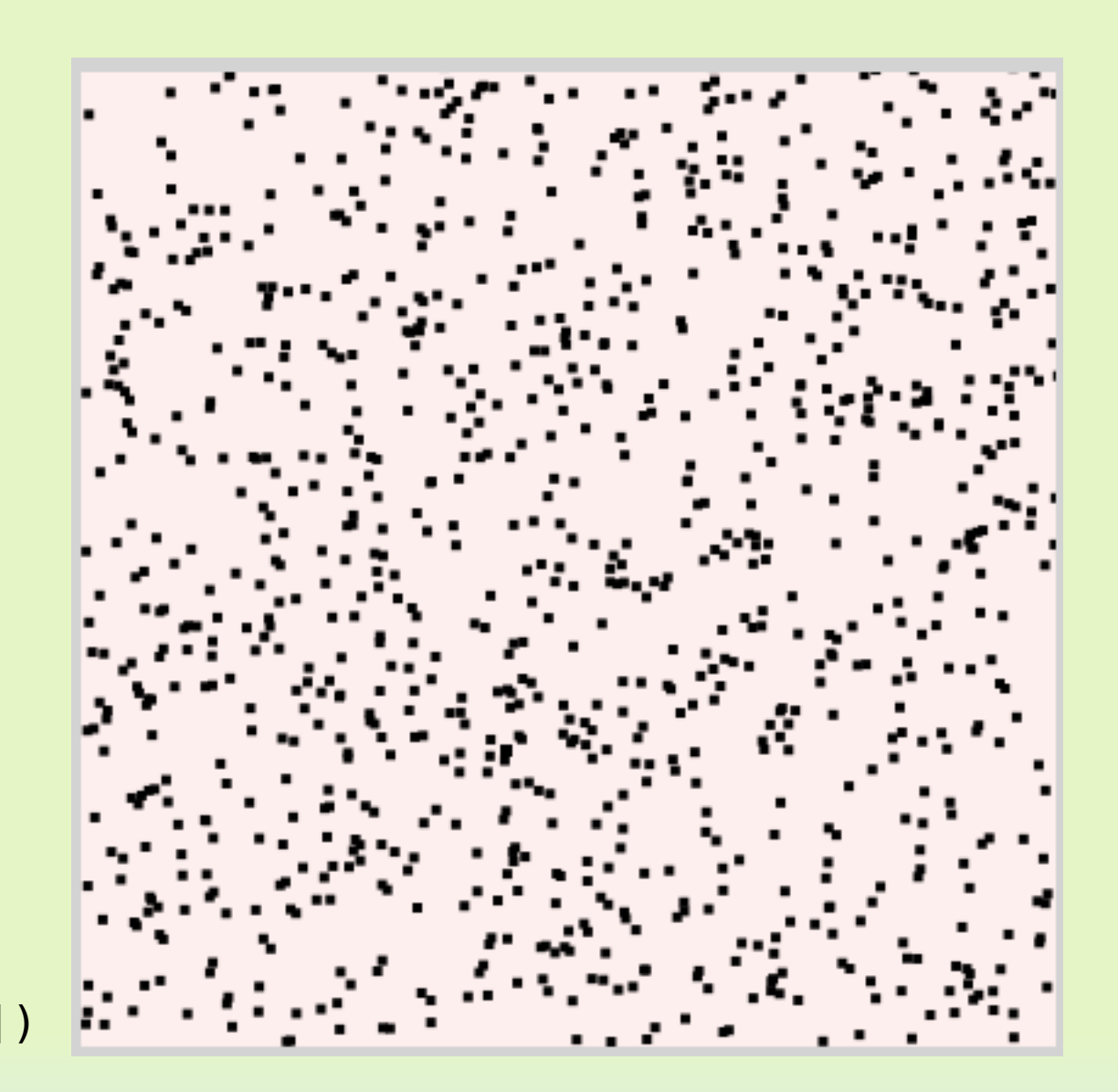

draw\_points(make\_points(1000))

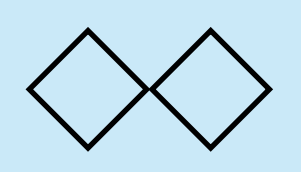

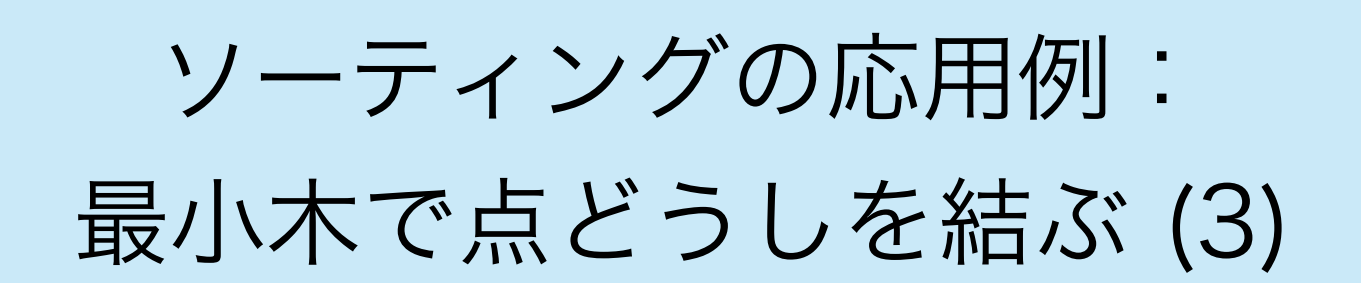

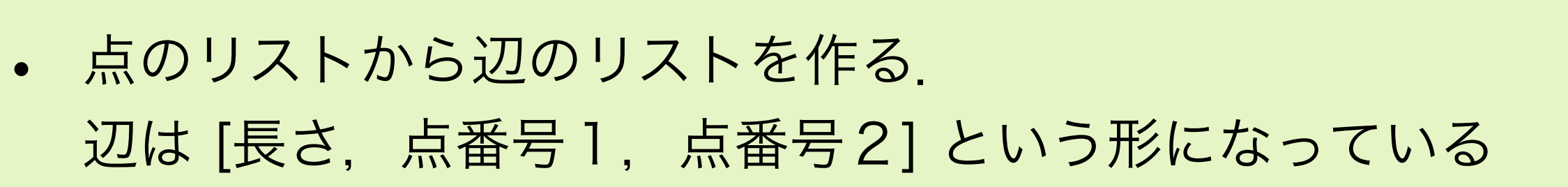

```
function make_edge_list(lst){
    function sqr(x){ return x * x }
     function dist2(p1, p2){
        var [x1, y1] = p1var [x2, y2] = p2return sqr(x1 - x2) + sqr(y1 - y2)
     }
   var elist = \lceilfor (var i = 0; i < lst. length; i++) {
        var p1 = \text{lst}[i]for (var j = i + 1; j < lst. length; j++){
            var p2 = \text{lst}[j]var d = dist2(p1, p2)if (d < 0.04){
                 elist.push([d, i, j])
 }
 }
 }
     return elist
}
```
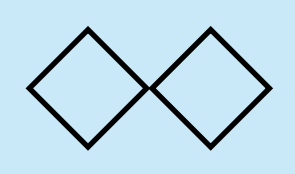

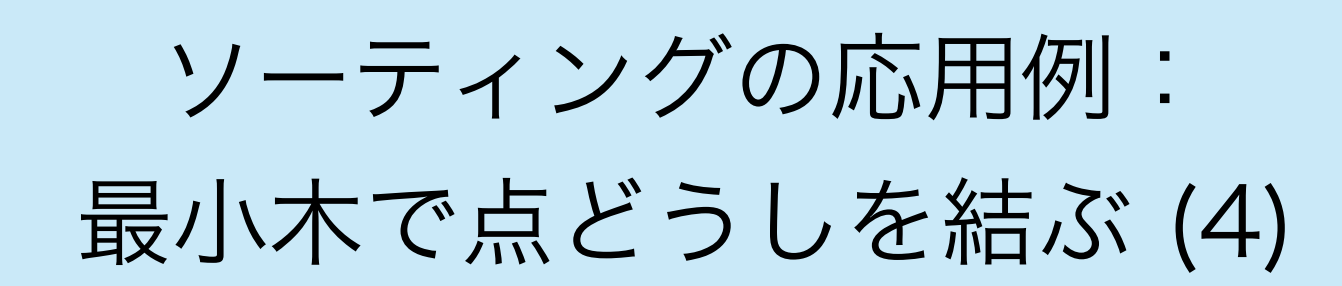

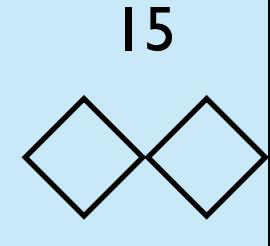

• 辺の長さの短い順にソートする.

```
function sort_edge_list(elist){
     if (elist.length <= 1) return elist
    var key = ellist[0][0]var low = []
    var eq = []var high = []for (var i = 0; i < elist. length; i++){
         if (elist[i][0] < key) low.push(elist[i])
         else if (elist[i][0] > key) high.push(elist[i])
         else eq.push(elist[i])
     }
     return sort_edge_list(low).concat(eq.concat(sort_edge_list(high)))
}
```

```
a = make_edge_list(make_points(1000))
a = sort\_edge\_list(a)puts(a.length)
puts(a[0])
puts(a[999])
```
51675 5.925218054709946e-7,386,638 0.0006871094447426732,406,757

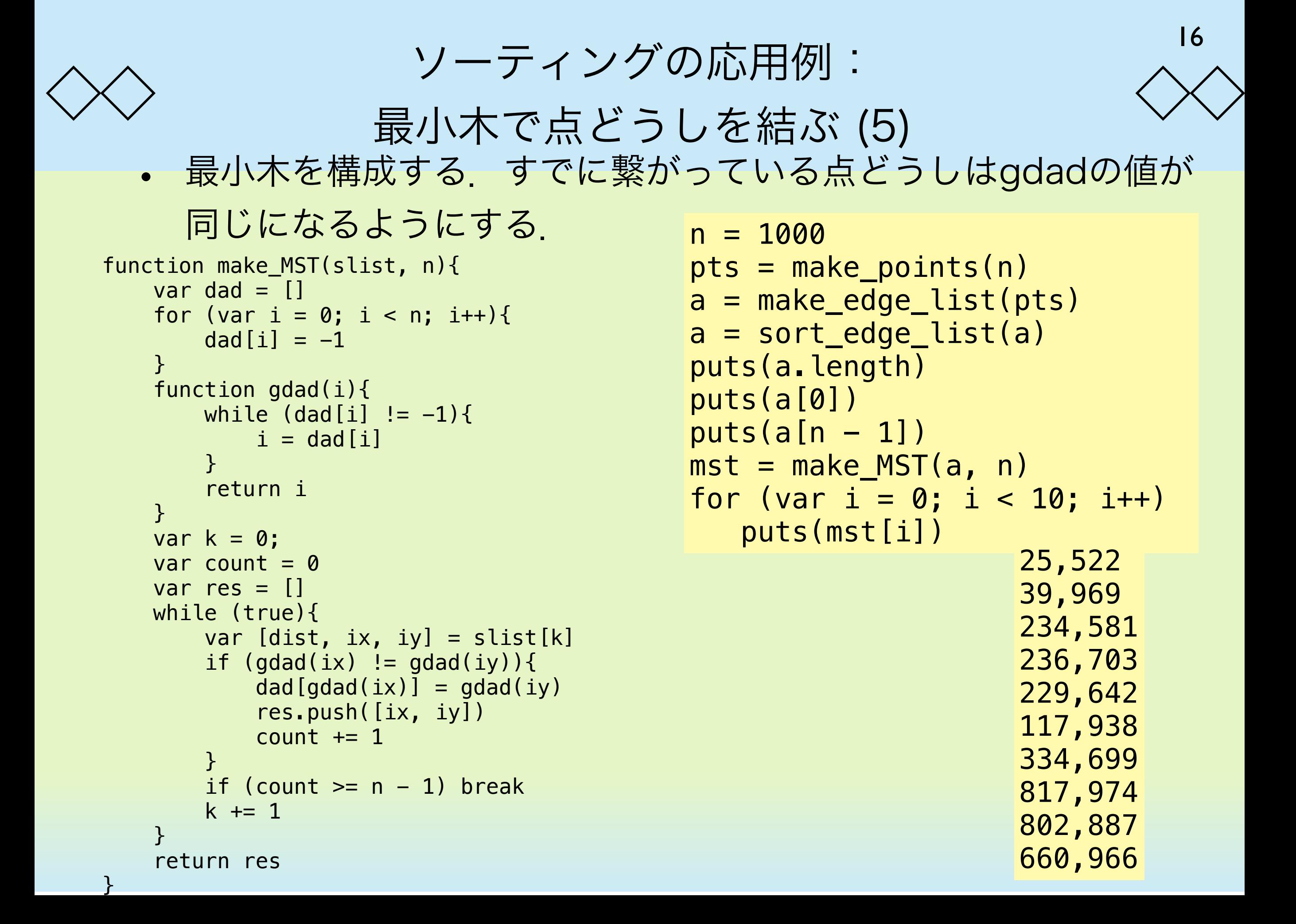

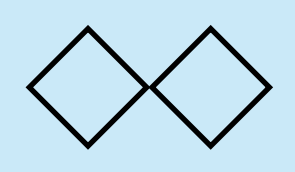

### ソーティングの応用例: 最小木で点どうしを結ぶ (6)

• 結果を表示する.

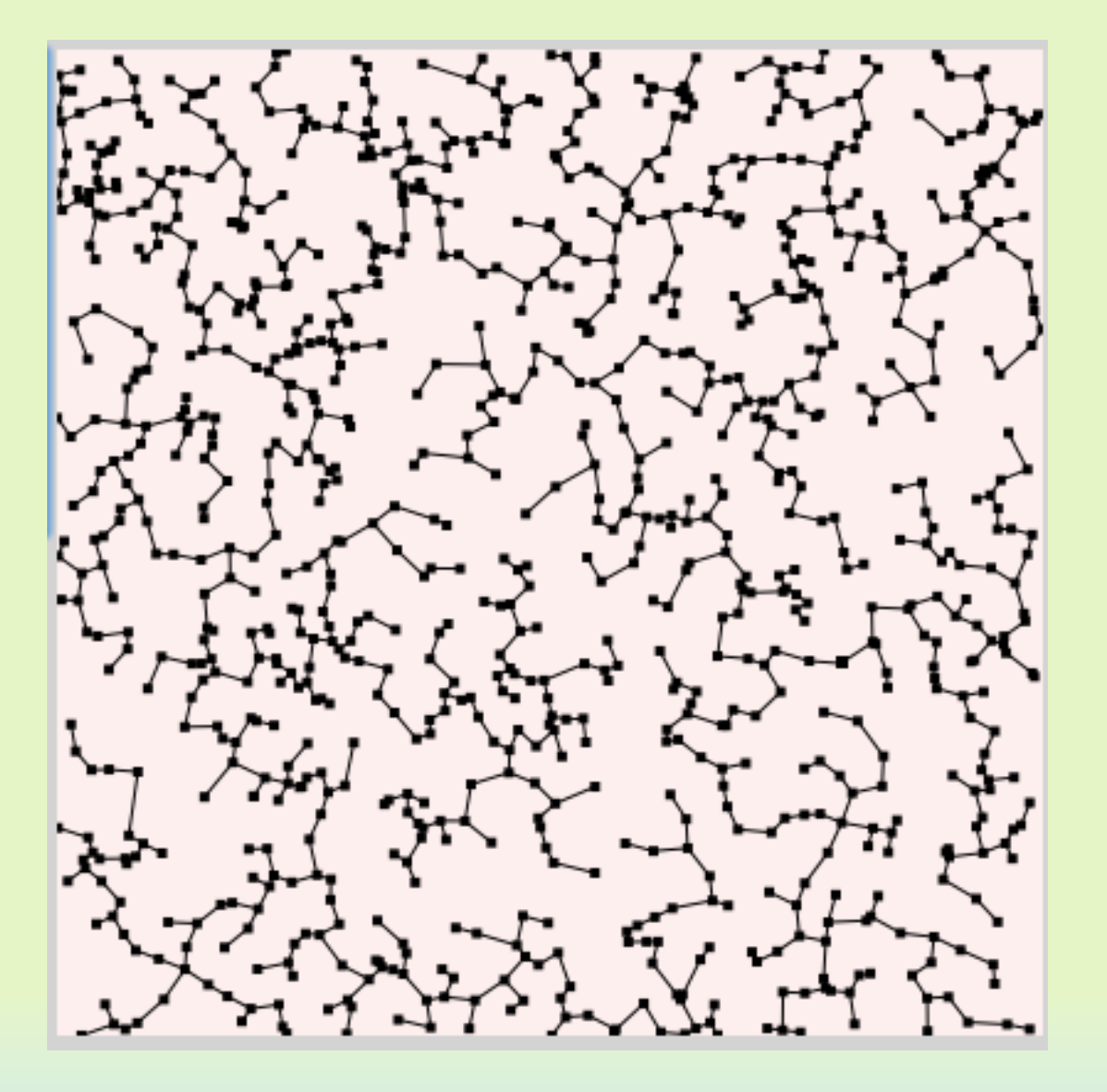

```
function draw_edges(mst, pts){
    for (var i = 0; i < mst. length; i++){
      var [i1, i2] = mst[i]var pt1 = pts[i1]var pt2 = pts[i2] draw_line(pt1, pt2)
 }
}
```

```
n = 1000pts = make\_points(n)draw_points(pts)
a = make_edge_list(pts)
a = sort_edge_list(a)
puts(a.length)
puts(a[0])
puts(a[n - 1])mst = make_MST(a, n)draw_edges(mst, pts)
```
## ◇◇ ソーティングに要する計算時間 (1) ◇

- いくつかのソーティングアルゴリズムについて考えたが,それぞ れのアルゴリズムで計算時間を見積もることができる.ソー ティングの場合,「比較する」という動作が計算のほとんどで あるので,比較の回数の総和を計算量と考える.
- まず,セレクションソートについて考えてみる.n個の要素を ソートする場合, 最初, n個の中の最小値を探す. これに要する 比較回数は n - 1回である. その後, 要素を入れ換えて, 残りの n - 1個の要素の中の最小値を探す.これを残りが2個なるまで 繰り返す.比較回数の総和は  $\sum$ <sup>n-1</sup>  $\int_{\infty}^{1} (1)^{n} (1)^{n} (1)^{n} (1)^{n} (1)^{n} (1)^{n} (1)^{n} (1)^{n} (1)^{n} (1)^{n} (1)^{n} (1)^{n} (1)^{n} (1)^{n} (1)^{n} (1)^{n} (1)^{n} (1)^{n} (1)^{n} (1)^{n} (1)^{n} (1)^{n} (1)^{n} (1)^{n} (1)^{n} (1)^{n} (1)^{n} (1)^{n} (1)^{n} (1)^{n} (1)^{n} (1)^{n} (1)^{n} (1)^{n} (1)^{n}$

$$
T = \sum_{i=1}^{n-1} (n-i) = n(n-1) - \frac{(n-1)(n-1+1)}{2} = \frac{n(n-1)}{2}
$$

## ソーティングに要する計算時間 (2)

• 計算時間が実際にどのくらいになるのかやってみる.

```
function selection_sort(lst){
   var n = lst.length
   for (i = 0; i < n; i++)var m = \text{lst}[i]var mj = ifor (j = i + 1; j < n; j++){
        if (m > lst[j]) {
          m = 1st[j]mj = j }
      }
     var tmp = lst[mj]lst[mj] = lst[i]lst[i] = tmp
```
}

}

```
function time measurement(n){
   var lst = []for (var i = 0; i < n; i++) {
      lst.push(Math.random())
    }
   var t1 = new Date()
   selection sort(lst)
   var t2 = new Date() return t2 - t1
}
```
## ソーティングに要する計算時間 (3)

300 ms

• 計算時間が2次関数の形になっているのが見てとれる.

```
function measurement(){
   var res = []
   for (var n = 0; n < 2000; n \neq 10) {
     res.push([n, time measurement(n)])
    }
   for (var i = 0; i < res.length; i++) {
     var data = res[i]var x = data[0] / 2000var y = data[1] / 300puts(x + " " + y)draw_line([x, 0], [x, y])
 }
}
                                       計算時間
```
measurement()

n

20

### ソーティングに要する計算時間 (4) • これに対して,マージソートの計算量を調べてみる.

```
function merge(lst1, lst2){
 var lst = [] while (true){
     if (lst1.length == 0) return lst.concat(lst2)
     else if (lst2.length == 0) return lst.concat(lst1)
    if (lst1[0] < lst2[0]) lst.push(lstl.shift())
     else lst.push(lst2.shift())
 }
}
function msort(lst){
  var n = lst.length 
   if (n < 2) return lst
   else {
    var n2 = Math.floor(n / 2) return merge(
         msort(lst.slice(0, n2)), msort(lst.slice(n2, n)))
 }
```
}

## ソーティングに要する計算時間 (5)

22

• セレクションソートと同様に時間を測りグラフにする

```
function time measurement(n){
   var lst = []for (var i = 0; i < n; i^{++}) {
     lst.push(Math.random()) -
    }
   var t1 = new Date()
    msort(lst)
   var t2 = new Date() return t2 - t1
}
                              function measurement(){
                                  var res = []
                                 for (var n = 0; n < 2000; n \neq 10) {
                                    res.push([n, time_measurement(n)])
                                  }
                                 for (var i = 0; i < res.length; i++) {
                                   var data = res[i]var x = data[0] / 2000var y = data[1] / 300
                                   puts(x + " " + y)draw line([x, 0], [x, y])
                                  }
                              }
                              measurement()
```
# ソーティングに要する計算時間 (6) 右がマージソートの結果である. 両者の違いははっきりしている.

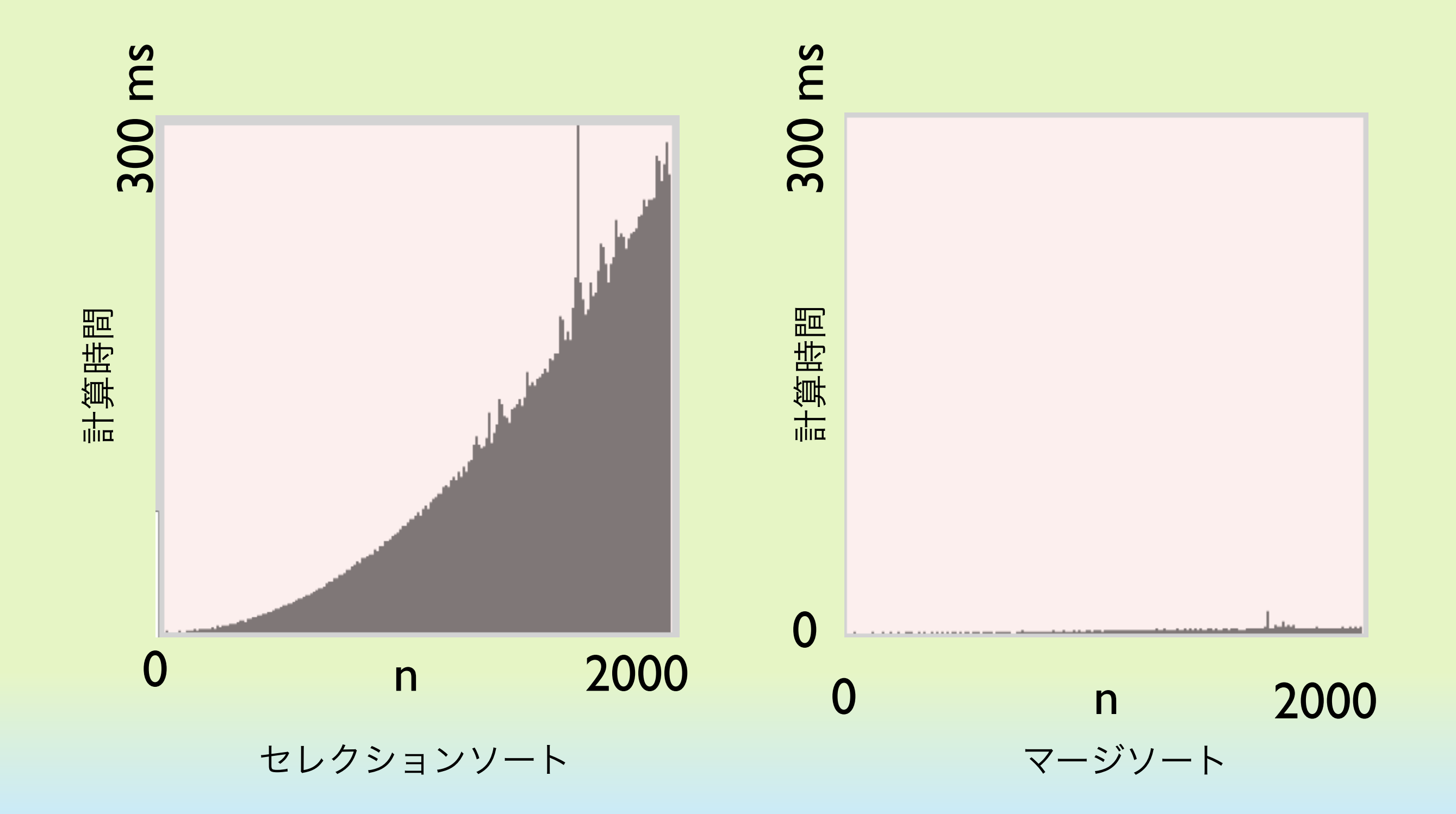

◇◇ ソーティングに要する計算時間(7) ◇◇

マージソートの計算量を解析する.n個の要素をソートするに要する 時間をT(n)とおく.

**↓**半分ずつに分けてそれぞれをマージソートする

 $T(n) = 2T(n/2) + cn$  $S(m) = T(2^m)/2^m$  とおく. このとき,  $S(m) = (2T(2^m/2) + c2^m)/2^m$  $T(2^{m-1})/2^{m-1} + c = S(m-1) + c$ また,  $S(0) = T(1) = d$  とすれば,  $S(m) = cm + d$  $n=2^m$  とおけば.  $T(n) = 2^m S(2^m) = n(cm + d) = cn \log_2 n + nd$ (c, d は定数) **↑**ソートされた**2**つのソート列をマージする

# クイックソートの計算量 (1)

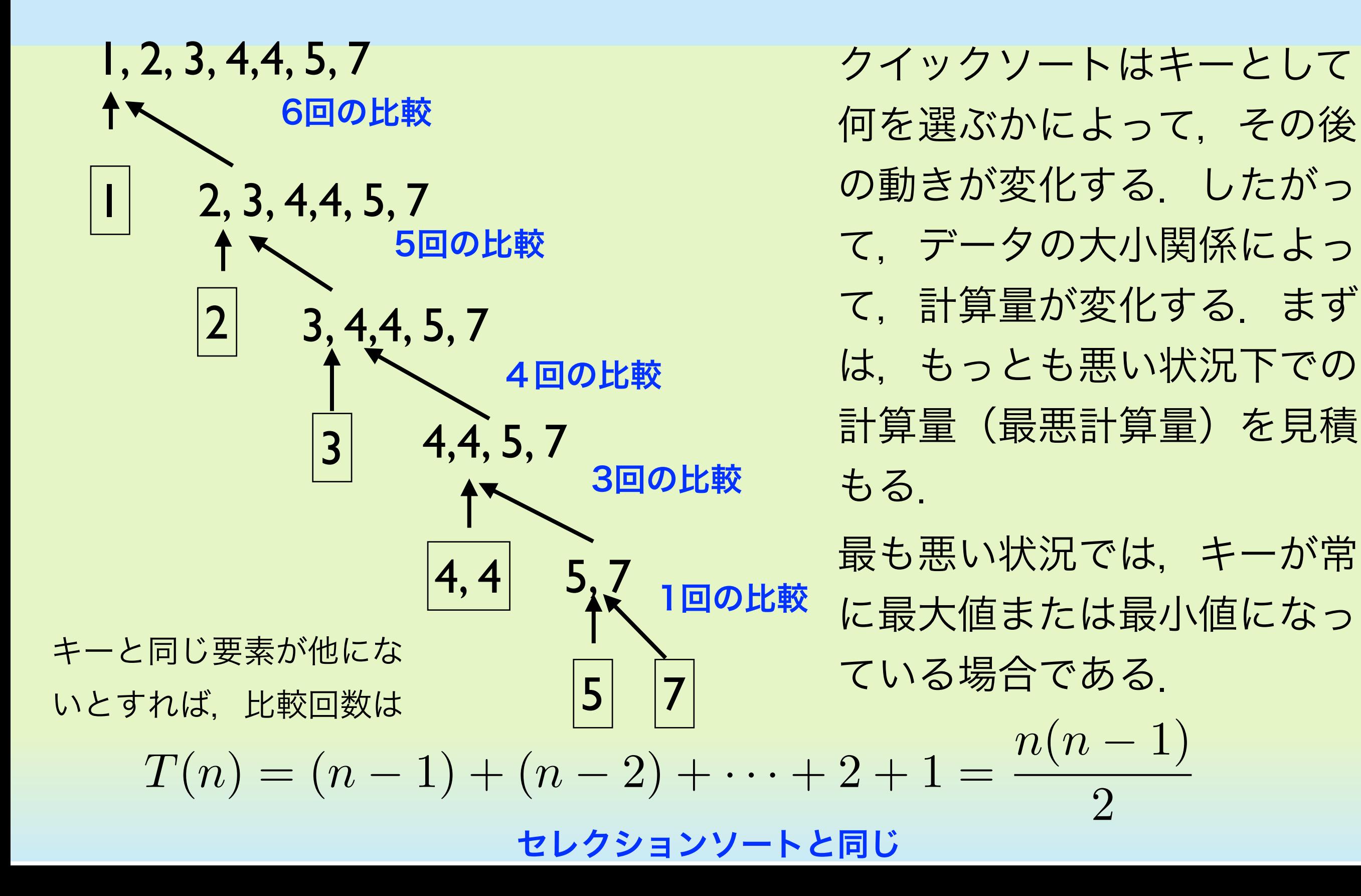

クイックソートの計算量 (2)

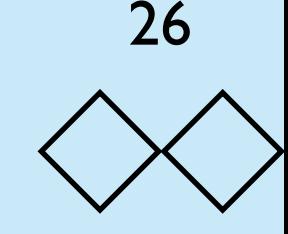

• セレクションソートはランダムなキーが選ばれるから速い.

```
function qsort(lst){
    if (lst.length <= 1) return lst
   var key = lst[0]var lt = [var eq = \lceil]
   var gt = []
   for (var i = 0; i < lst.length; i++) {
     var ele = lst[i] if (ele < key) lt.push(ele)
      else if (ele > key) gt.push(ele)
      else eq.push(ele)
    }
    return qsort(lt).concat(eq).concat(qsort(gt))
}
var m = \lceil \rceilfor (var i = 0; i < 2000; i++) m.push(Math.random())
t1 = new Date()
m = qsort(m)t2 = new Date()
m = qsort(m)t3 = new Date()
puts("time1 = " + (t2 - t1) + " ms; " +"time2 = " + (t3 - t2) + " ms")
```
1回目のqsortはランダムな 列のソートなので速いが, 2 回目のqsortは既にソートさ れた列なので非常に時間が かかる.

```
time1 = 4 ms; time2 = 150 ms
```
クイックソートの計算量 (3)

どの要素がキーとして選ばれる確率も等しいと仮定したときの平均時 間計算量を計算してみる.E(n)を長さnの列をソートしたときの平均 の時間とする.すると,

$$
E(n) = cn + \frac{1}{n} \sum_{j=1}^{n} (E(j-1) + E(n-j))
$$
  
\nnを両辺にかけて, nとn - 1を代入すると, 以下の様になる  
\n
$$
nE(n) = cn^2 + \sum_{j=1}^{n} (E(j-1) + E(n-j))
$$
  
\n
$$
(n-1)E(n-1) = c(n-1)^2 + \sum_{j=1}^{n-1} (E(j-1) + E(n-1-j))
$$
  
\nこの2式の別き算を計算すれば,

 $nE(n) - (n-1)E(n-1) = c(2n-1) + 2E(n-1)$ 

クイックソートの計算量 (4)

結局以下のように変形される

$$
nE(n) - (n+1)E(n-1) = c(2n - 1)
$$

さらに,両辺をn(n + 1)で割ると

$$
\frac{E(n)}{n+1} - \frac{E(n-1)}{n} = c \frac{2n-1}{n(n+1)}
$$

となる.E(0) = 0とおけば,

$$
\frac{E(n)}{n+1} - \frac{E(0)}{1} = \frac{E(n)}{n+1} = c \sum_{i=1}^{n} \frac{2i - 1}{i(i+1)}
$$
  
 
$$
E(n) = c(n+1) \sum_{i=1}^{n} \frac{2i - 1}{i(i+1)} = c(n+1) \sum_{i=1}^{n} \left(\frac{3}{i+1} - \frac{1}{i}\right)
$$

クイックソートの計算量 (5)

#### ここで,  $\sqrt{\phantom{a}}$ *n i*=1  $\left(\frac{3}{i+1}-\frac{1}{i}\right)$  $\sum_{i=1}^{n}$ = *n*  $\sqrt{\phantom{a}}$  $+1$ *i*=2 3  $\frac{3}{i}$  –  $\sum_{i=1}$ *n i*=1 1  $\boldsymbol{i}$ = 3  $\frac{3}{n+1} - 3 + \sum_{i=1}$ *n i*=1 2  $\boldsymbol{i}$

また、nがある程度大きいときは以下の近似式が成り立つ

$$
1 + \frac{1}{2} + \dots + \frac{1}{n} \approx \log_e n
$$

これより,

$$
E(n) = c(n+1) \left( 2 \log_e n - 3 \frac{n}{n+1} \right)
$$

 $= 2c(n+1) \log_e n - 3cn$ 

#### log n を定数と考えれば, 実行時間はほぼ線形に近い

クイックソートの計算量 (6)

```
キーを選択するときランダ
                                               ムに選択すると,実用上ほ
                                               ぼ高速に動作するクイック
                                               ソートアルゴリズムを作る
                                               ことができる.
function qsort(lst){
   n = lst.length
  if (n \leq 1) return lst
   var key = lst[Math.floor(Math.random() * n)]
  var lt = []var eq = \lceil \rceilvar gt = []
  for (var i = 0; i < 1st.length; i++){
    var ele = lst[i] if (ele < key) lt.push(ele)
     else if (ele > key) gt.push(ele)
     else eq.push(ele)
    }
   return qsort(lt).concat(eq).concat(qsort(gt))
}
var m = []for (var i = 0; i < 2000; i++) m.push(Math.random())
t1 = new Date()
m = qsort(m)t2 = new Date()
m = qsort(m)t3 = new Date()puts("time1 = " + (t2 - t1) + " ms; " +"time2 = " + (t3 - t2) + " ms")
                                       time1 = 5 ms; time2 = 3 ms
```
◇◇ ソーティングアルゴリズムの計算量 ◇◇

• それぞれのソートアルゴリズムは計算量において違いがある

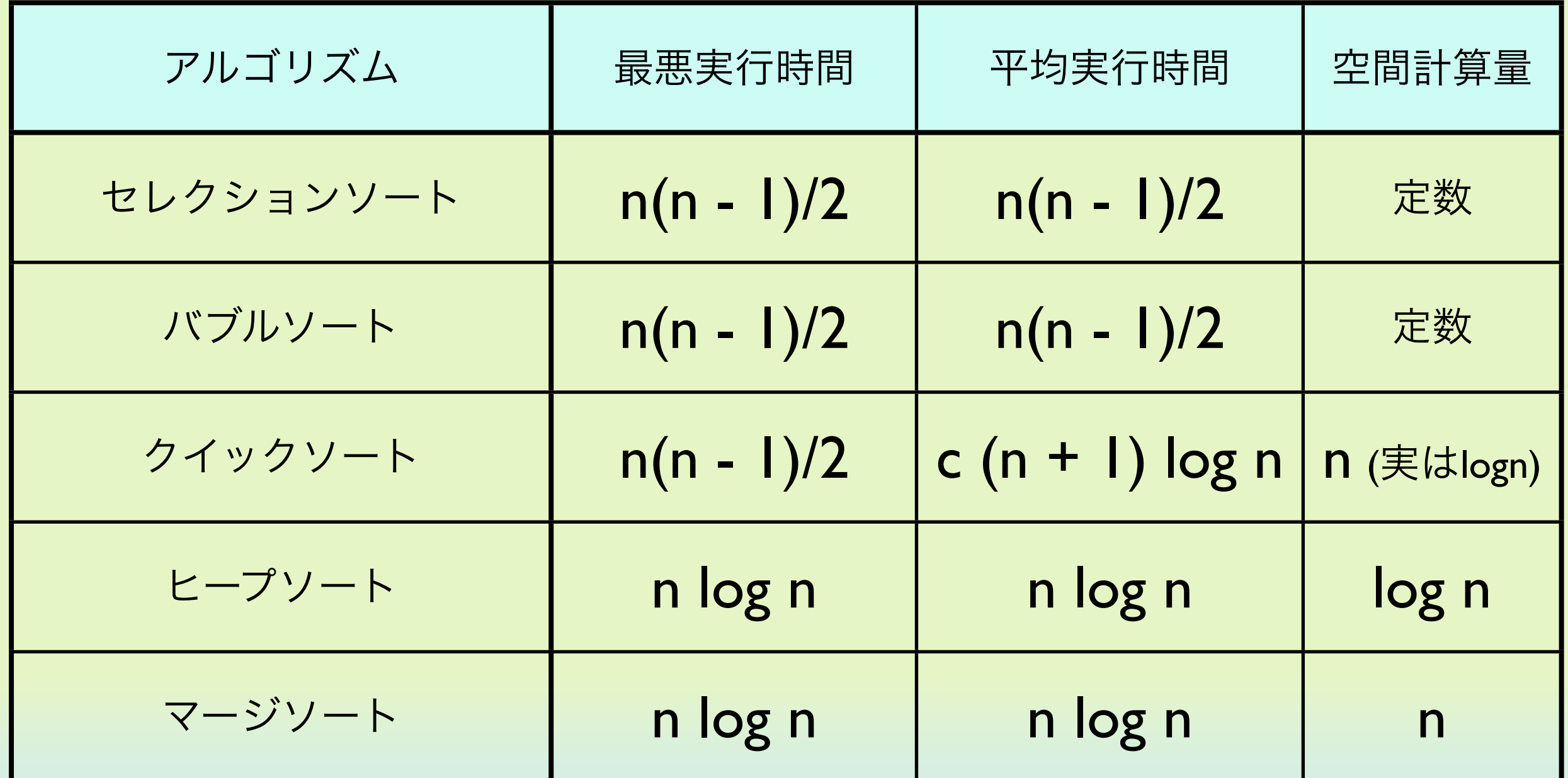